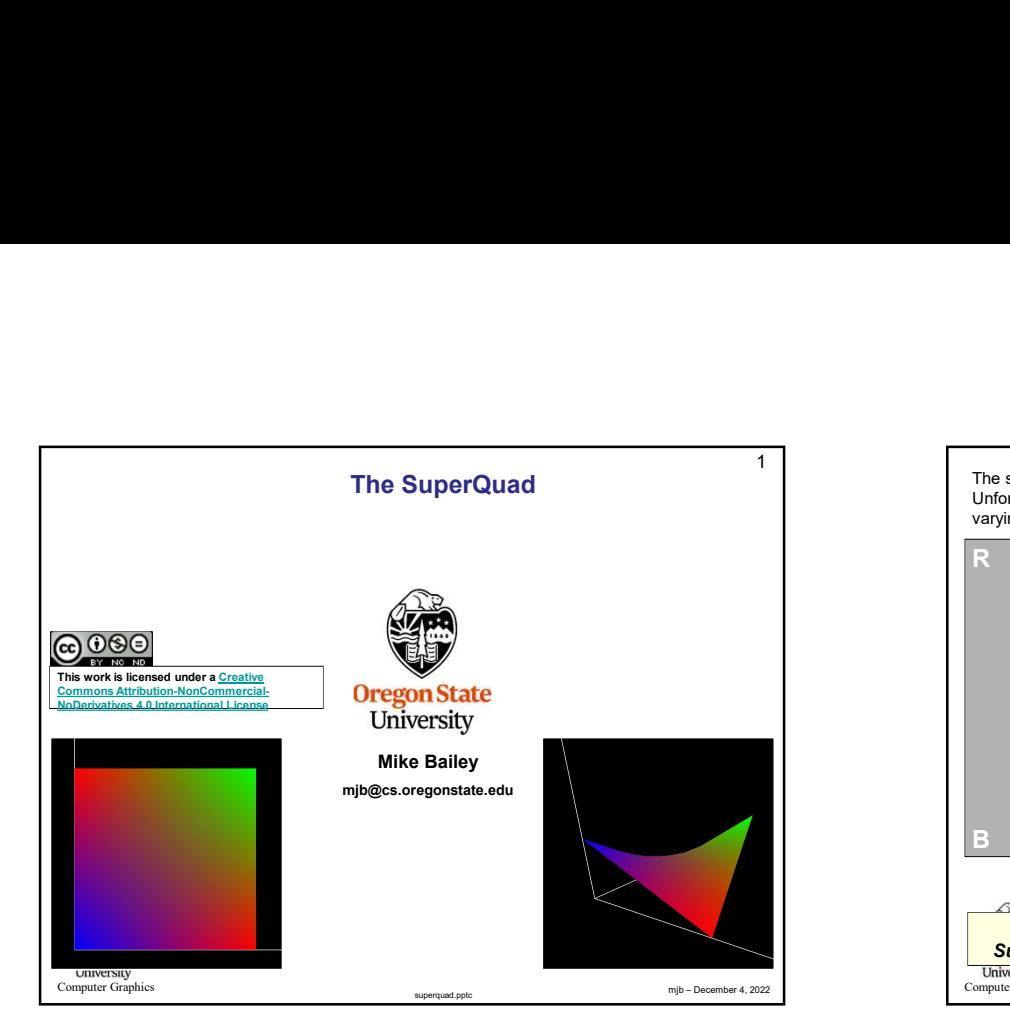

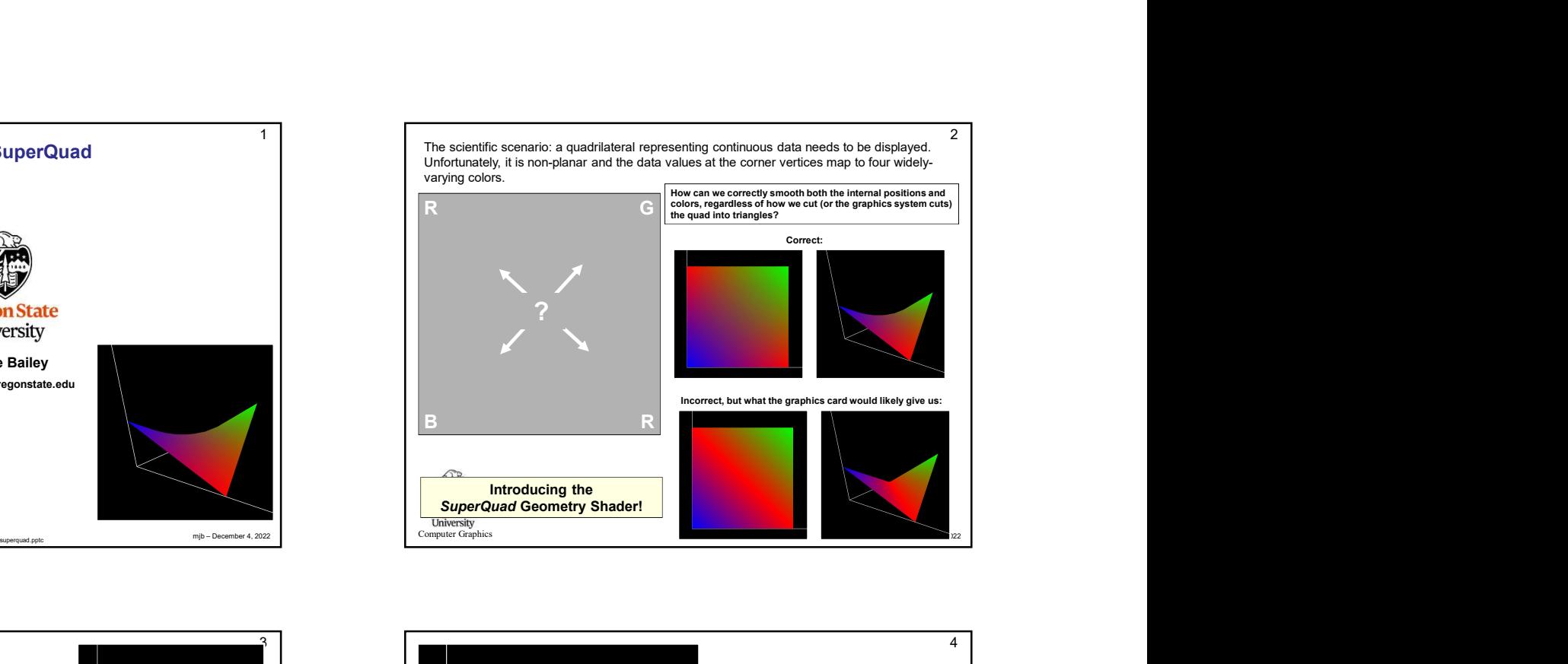

![](_page_0_Picture_2.jpeg)

![](_page_0_Figure_3.jpeg)

![](_page_1_Picture_0.jpeg)

![](_page_1_Figure_1.jpeg)

![](_page_1_Figure_2.jpeg)

![](_page_1_Picture_137.jpeg)

![](_page_2_Figure_0.jpeg)

![](_page_2_Figure_1.jpeg)

![](_page_2_Picture_2.jpeg)

![](_page_2_Figure_3.jpeg)